#### CPSC 534P – Background (aka, all you need to know about databases for this course in two lectures)

Rachel Pottinger September 12 and 14, 2011

## Administrative notes

- Don't forget to sign up for a presentation day and one discussion day (we"ll decide about other slots after enrollment has settled down)
- Anyone having topics they"d like for student request days should send those to me today
- $\bullet$  Sign up for the mailing list mail majordomo@cs.ubc.ca with "subscribe cpsc534p" in the *body*
- HW 1 is on the web, due beginning of class a week from today General theory – trying to make sure you understand basics and have thought about it – not looking for one, true, answer.
	- State any assumptions you make
	- If you can"t figure out a detail, write an explanation as to what you did and why.
- **•** Office hours?

## Overview of the next two classes

- **Entity Relationship (ER) diagrams**
- Relational databases
- Object Oriented Databases (OODBs)
- **XML**
- Other data types
- Database internals (Briefly)
- Potpourri

# Levels of Abstraction

- A major purpose of a DB management system is to provide an abstract view of the data.
- Three abstraction levels:
	- **Physical level**: how data is actually stored
	- **Conceptual (or Logical) level**: how data is perceived by the users
	- **External (or View) level**: describes part of the database to different users **Convenience, security, etc.**
	- E.g., views of student, registrar, & database admin.

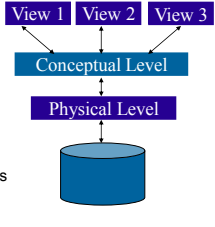

# Schema and Instances

- We"ll start with the **schema** the logical structure of the database (e.g., students take courses)
	- **Conceptual (or logical) schema**: db design at the logical level
	- **Physical schema**: db design at the physical level; indexes, etc
- Later we"ll populate **instances** content of the database at a particular point in time
	- E.g., currently there are no grades for CPSC 534P
- **Physical Data Independence** ability to modify physical schema without changing logical schema • Applications depend on the conceptual schema
- **Logical Data Independence** Ability to change
- conceptual scheme without changing applications
	- Provided by views

## Conceptual Database Design

- What are the entities and relationships involved?
	- Entities are usually nouns, e.g., "course" "prof"
	- Relationships are statements about 2 or more objects. Often, verbs., e.g., "a prof teaches a course"
- What information about these entities and relationships should we store in the database?
- What integrity constraints or other rules hold?
- In relational databases, this is generally created ė. in an **Entity-Relationship (ER) Diagram**

# Entity / Relationship Diagrams

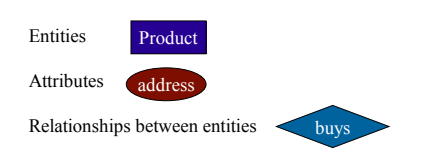

# Keys in E/R Diagrams

**Every entity set must have a key which is** identified by an underline

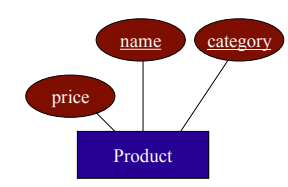

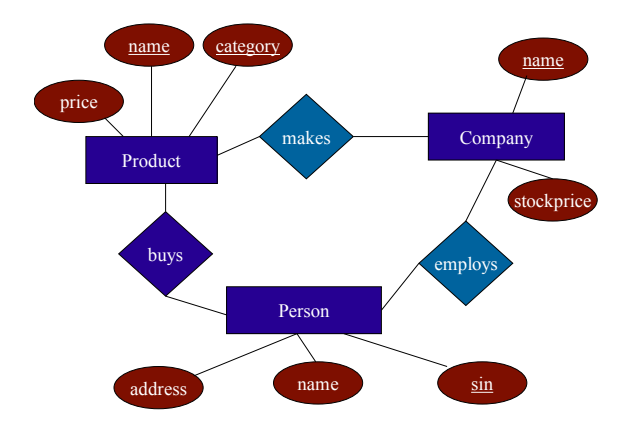

## Roles in Relationships

What if we need an entity set twice in one relationship?

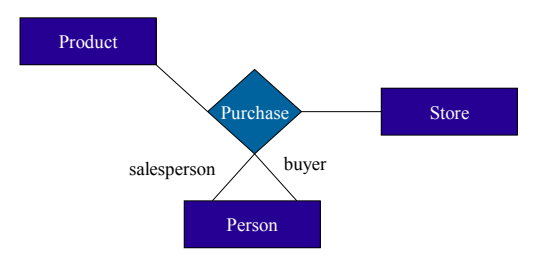

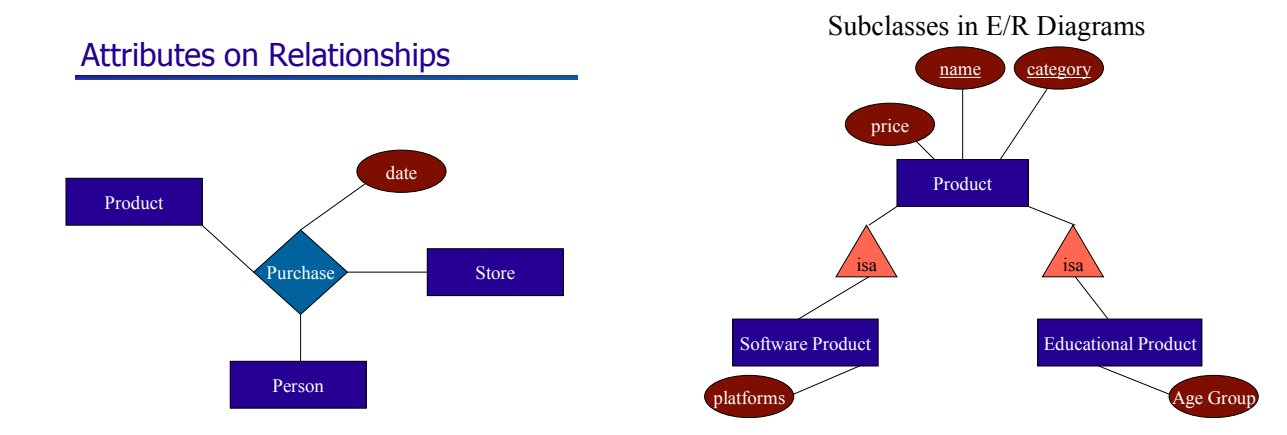

## Summarizing ER diagrams

- **Basics: entities, relationships, and attributes**
- Also showed inheritance
- **Has things other things like cardinality**
- **Used to design databases...**

#### But how do you store data in them?

#### Overview of the next two classes

- **Entity Relationship (ER) diagrams**
- **Relational databases** 
	- How did we get here?
	- What"s in a relational schema?
	- **•** From ER to relational **Query Languages**
- Object Oriented Databases (OODBs) Ò.
- XML
- Other data types
- Database internals (Briefly)
- Potpourri

#### How did we get the relational model?

- Before the relational model, there were two main contenders
	- Network databases
	- Hierarchical databases
- Network databases had a complex data model
- **Hierarchical databases integrated the** application in the data model

## Example Hierarchical Model

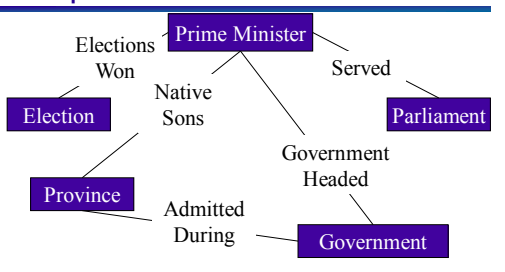

#### **Example IMS (Hierarchical) query:** Print the names of all the provinces admitted during a Liberal Government

2 RIGHT\_PARENTHESIS CHAR(1) INIT(')'); DECLARE 1 province\_ADMITTED\_SSA STATIC UNALIGNED,

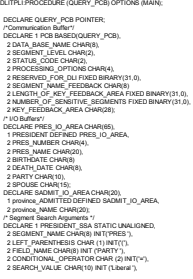

 2 SEGMENT\_NAME CHAR(8) INIT('SADMIT '); /\* Some necessary variables \*/ DECLARE GU CHAR(4) INIT('GU '), GN CHAR(4) INIT('GN '), GNP CHAR(4) INIT('GNP '), FOUR FIXED BINARY (31) INIT (4), SUCCESSFUL CHAR(2) INIT(' '), RECORD\_NOT\_FOUND CHAR(2) INIT('GE'); /\*This procedure handles IMS error conditions \*/ ERROR;PROCEDURE(ERROR\_CODE); END ERROR; /\*Main Procedure \*/ CALL PLITDLI(FOUR,GU,QUERY\_PCB,PRES\_IO\_AREA,PRESIDENT\_SSA); DO WHILE(PCB.STATUS\_CODE=SUCCESSFUL); CALL PLITDLI(FOUR,GNP,QUERY\_PCB,SADMIT\_IO\_AREA,province\_ADMITTED\_SSA); DO WHILE(PCB.STATUS\_CODE=SUCCESSFUL); PUT EDIT(province\_NAME)(A); CALL PCB,SADMITTED END; IF PCB.STATUS\_CODE NOT = RECORD\_NOT\_FOUND THEN DO: **CALL ERROR**  RETURN; END; LERY\_PCB,PRES\_IO\_AREA,PRESDIENT\_SSA END; I<br>IF PECORD\_NOT\_FOUND\_CODE THEN DO: R(PCB.STATUS\_CODE); RETURN; END; END DLITPLI;

# Relational model to the rescue!

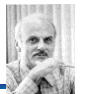

- Introduced by Edgar Codd (IBM) in 1970
- Most widely used model today.
	- Vendors: IBM, Informix, Microsoft, Oracle, Sybase, etc.
- Former Competitor: object-oriented model ObjectStore, Versant, Ontos
	- A synthesis emerged: *object-relational model* Informix Universal Server, UniSQL, O2, Oracle, DB2
- Recent competitor: XML data model

# Key points of the relational model

- Exceedingly simple to understand main abstraction is a table
- Query language separate from application language
	- General form is simple
	- Many bells and whistles

## Structure of Relational Databases

- *Relational database:* a set of *relations*
- *Relation:* made up of 2 parts:
	- **Schema** : specifies name of relation, plus name and **domain** (type) of each **field** (or **column** or **attribute**). e.g., Student (*sid*: string, *name*: string, *major*: string).
	- *Instance*: a *table*, with rows and columns. *#Rows = cardinality, #fields = dimension / arity*
- *Relational Database Schema:* collection of schemas in the database
- *Database Instance:* a collection of instances of its relations (e.g., currently no grades in CPSC 534P)

## Example of a Relation Instance

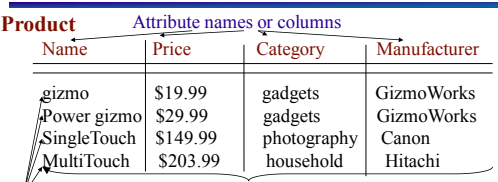

 $\frac{V}{I}$  Tuples or rows

Relation or table

Order of rows isn't important

#### Formal Definition:

 Product(Name: string, Price: double, Category: string, Manufacturer: string)

#### Overview of the next two classes

- **Entity Relationship (ER) diagrams**
- Relational databases
	- How did we get here?
	- What"s in a relational schema?
	- **•** From ER to relational
	- **Query Languages**
- Object Oriented Databases (OODBs)
- XML
- **Other data types**
- Database internals (Briefly)
- **•** Potpourri

## From E/R Diagrams to Relational Schema

- $\bullet$  Entity set  $\rightarrow$  relation
- Relationship  $\rightarrow$  relation

## Entity Set to Relation

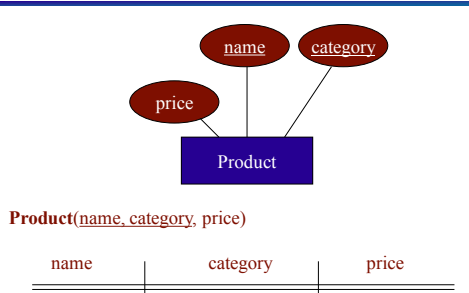

gizmo gadgets \$19.99

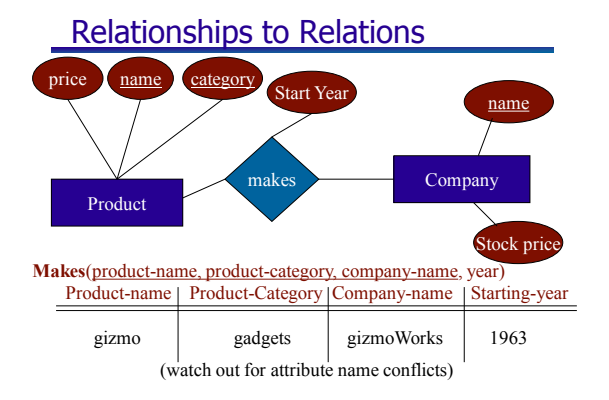

#### Overview of the next two classes

- **Entity Relationship (ER) diagrams**
- Relational databases
	- **How did we get here?**
	- What"s in a relational schema?
	- **•** From ER to relational
- **Query Languages** Object Oriented Databases (OODBs)
	-
- XML Ġ.
- Other data types • Database internals (Briefly)
- Potpourri

## Relational Query Languages

- A major strength of the relational model: simple, powerful *querying* of data.
- Queries can be written intuitively; DBMS is responsible for efficient evaluation.
	- **Precise semantics for relational queries.**
	- Optimizer can re-order operations, and still ensure that the answer does not change.
- We"ll look at 3: relational algebra, SQL, and Datalog

## Querying – Relational Algebra

- $\bullet$  *Select* ( $\sigma$ )- chose tuples from a relation
- $\bullet$  *Project* ( $\pi$ )- chose attributes from relation
- $\bullet$  *Join* ( $\bowtie$ ) allows combining of 2 relations
- Set-difference (-) Tuples in relation 1, but not in relation 2.
- $\bullet$  Union  $(\cup)$
- *Cartesian Product* (×) Each tuple of R1 with each tuple in R2

#### Find products where the manufacturer is GizmoWorks

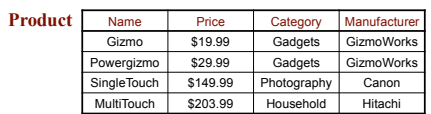

#### Selection:

 $\sigma_{Mannfacturer} = \text{GizmoWorks} Product$ 

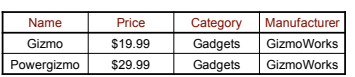

#### Find the Name, Price, and Manufacturers of products whose price is greater than 100

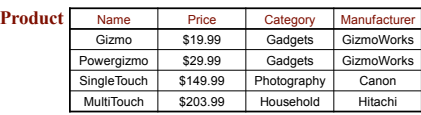

Selection + Projection:  $\pi_{\text{Name, Price, Manufacturing}}\left(\sigma_{\text{Price} > 100}\text{Product}\right)$ 

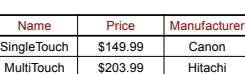

#### Find names and prices of products that cost less than \$200 and have Japanese manufacturers

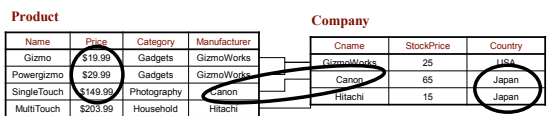

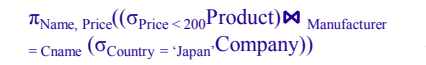

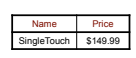

## When are two relations related?

- You quess they are
- I tell you so
- **Constraints say so** 
	- A *key* is a set of attributes whose values are unique; we underline a key
		- Product(Name, Price, Category, Manfacturer)
	- **•** Foreign keys are a method for schema designers to tell you so
		- A foreign key states that an attribute is a reference to the key of another relation
		- ex: Product.Manufacturer is foreign key of Company
		- Gives information and enforces constraint

# The SQL Query Language

- Structured Query Language
- The standard relational query language
- Developed by IBM (System R) in the 1970s
- Standards:
	- SQL-86
	- SQL-89 (minor revision)
	- SQL-92 (major revision, current standard)
	- SQL-99 (major extensions)

### **SOL**

#### Data Manipulation Language (DML)

- **Query one or more tables**
- **Insert/delete/modify tuples in tables**
- Data Definition Language (DDL)
	- **Create/alter/delete tables and their attributes**
- **•** Transact-SQL
	- **Idea:** package a sequence of SQL statements  $\rightarrow$  server

### SQL basics

**• Basic form: (many many more bells and** whistles in addition)

Select attributes

 From relations (possibly multiple, joined) Where conditions (selections)

## SQL – Selections

- SELECT \*
	- FROM Company WHERE country="Canada" AND stockPrice > 50

#### Some things allowed in the WHERE clause:

 attribute names of the relation(s) used in the FROM. comparison operators:  $=, \leq, \leq, \leq, \leq, \leq$  apply arithmetic operations: stockPrice\*2 operations on strings (e.g., "||" for concatenation). Lexicographic order on strings. Pattern matching: s LIKE p Special stuff for comparing dates and times.

# SQL – Projections

Select only a subset of the attributes

SELECT name, stock price FROM Company WHERE country="Canada" AND stockPrice > 50

Rename the attributes in the resulting table

 SELECT name AS company, stockPrice AS price FROM Company WHERE country="Canada" AND stockPrice > 50

### SQL – Joins

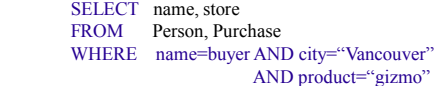

Product ( name, price, category, maker) Purchase (buyer, seller, store, product) Company (name, stock price, country) Person( name, phone number, city)

#### Selection:

σManufacturer = GizmoWorks(Product)

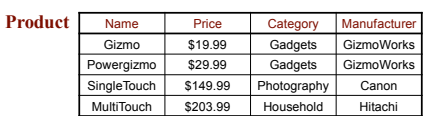

What's the SQL?

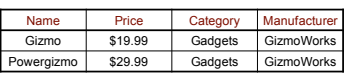

Jl

# $\pi$  Name, Price(( $\sigma$ <sub>Price <= 200</sub>Product) $\bowtie$  Manufacturer

= Cname (σCountry = 'Japan'Company))

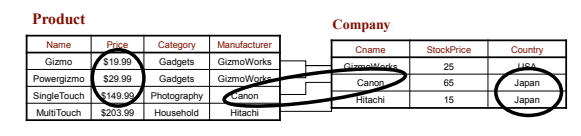

What's the SQL?

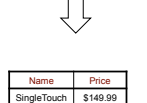

 $\Box$ 

### Selection + Projection:

 $\pi_{\text{Name, Price, Manuel}}$  ( $\sigma_{\text{Price } > 100}$ Product)

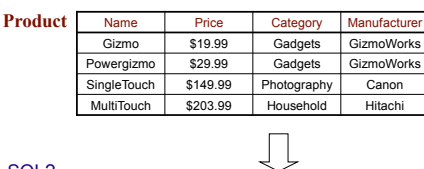

What's the SQL?

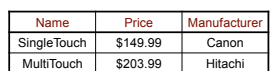

### Administrative notes

- Remember: the 1st homework is due beginning of class ٠ Monday
- Remember: the first paper responses are due on Sunday at 8pm
	- The goal is NOT to only have a summary. Having a good summary will get you a 2 (85%). To get a 3 (100%) you have to show that you"re thinking critically about the paper.
	- I will not grade this one, but I"ll tell you what I"d give you if I were to grade it
	- **.** Look at course website for samples
- DB-talks: Fridays, 2-3pm, ICICS/CS 238

## Querying – Datalog (Our final query language)

- **Enables recursive queries**
- More convenient for analysis
- Some people find it easier to understand
- Without recursion but with negation it is equivalent in power to relational algebra and SQL
- Limited version of Prolog (no functions)

## Datalog Rules and Queries

A Datalog rule has the following form: head :- atom1, atom2, ..., atom,... You can read this as then  $\therefore$  if ...

Arithmetic comparison or interpreted predicate

ExpensiveProduct(N) :- Product(N,P,C,M),  $P \leq 10$ CanadianProduct(N) :- Product(N,P,C,M), Company(M, SP, "Canada") IntlProd(N) :- Product(N,M,P), NOT Company(M, SP, "Canada"), Company(M1,SP,C) Negated subgoal

Relations:

Product ( name, price, category, maker) Purchase (buyer, seller, store, product) Company (name, stock price, country) Person( name, phone number, city)

## Conjunctive Queries

- A subset of Datalog
- Only relations appear in the right hand side of rules
- No negation
- **Functionally equivalent to Select, Project,** Join queries
- Very popular in modeling relationships between databases

#### Selection:

σManufacturer = GizmoWorks(Product)

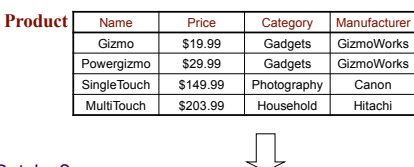

What's the Datalog?

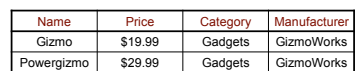

## Selection + Projection:

 $\frac{\pi_{\text{Name, Price, Manuel}}(\sigma_{\text{Price}} > 100}$ Product)

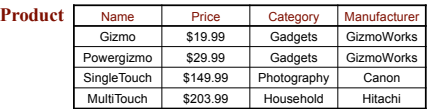

What's the Datalog?

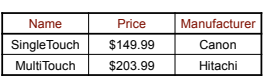

 $\Box$ 

## $\pi_{\text{Name Price}}((\sigma_{\text{Price}} \leq z_{00}) \text{Product}) \bowtie_{\text{Manufacturer}} =$ Cname (σCountry = 'Japan'Company))

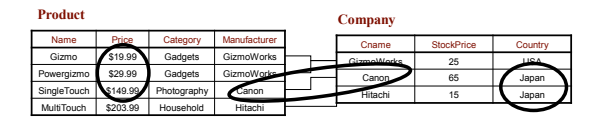

What's the Datalog?

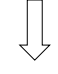

# Bonus Relational Goodness: Views

Views are stored queries treated as relations, Virtual views are not physically stored. Materialized views are stored They are used (1) to define conceptually different views of the database and (2) to write complex queries simply.

View: purchases of telephony products:

CREATE VIEW telephony-purchases AS SELECT product, buyer, seller, store FROM Purchase, Product WHERE Purchase.product = Product.name AND Product.category = "telephony"

#### Summarizing/Rehashing Relational DBs

- ۰ Relational perspective: Data is stored in relations. Relations have attributes. Data instances are tuples.
- SQL perspective: Data is stored in tables. Tables have ۰ columns. Data instances are rows.
- **Query languages** 
	- Relational algebra mathematical base for understanding query languages
	- SQL most commonly used
	- Datalog based on Prolog, very popular with theoreticians
- **Bonus! Views allow complex queries to be written simply**

#### **Outline**

- **Entity Relationship (ER) diagrams**
- Relational databases
- Object Oriented Databases (OODBs)
- **XML**
- Other data types
- Database internals (Briefly)
- Potpourri

## Object-Oriented DBMS's

- Started late 80's
- **Main idea:** 
	- Toss the relational model!
	- Use the OO model e.g., C++ classes
- Standards group: ODMG = Object Data Management Group.
- OQL = Object Query Language, tries to imitate SQL in an OO framework.

### The OO Plan

ODMG imagines OO-DBMS vendors implementing an OO language like C++ with extensions (OQL) that allow the programmer to transfer data between the database and "host language" seamlessly.

A brief diversion: the impedance mismatch

## OO Implementation Options

- Build a new database from scratch (O<sub>2</sub>) **Elegant extension of SQL** 
	- **Later adopted by ODMG in the OQL language** Used to help build XML query languages
- **Make a programming language persistent** (ObjectStore)
	- No query language
	- Niche market
- We'll see a few others

### ODL

- ODL defines *persistent* classes, whose objects may be stored permanently in the database.
	- **ODL classes look like Entity sets with binary** relationships, plus methods.
	- ODL class definitions are part of the extended, OO host language.

# ODL – remind you of anything?

**interface** Person (**extent** People **key** sin) { **attribute** string sin; **attribute** string dept; **attribute** string name;}

#### **interface** Course (**extent** Crs **key** cid) { **attribute** string cid; **attribute** string cname; **relationship** Person instructor; **relationship** Set<Student> stds **inverse** takes;}

**interface** Student **extends** Person

- (**extent** Students)
- { **attribute** string major; **relationship** Set<Course> takes **inverse** stds;}

## Why did OO Fail?

- Why are relational databases so popular?
	- Very simple abstraction; don"t have to think about programming when storing data.
	- Very well optimized
- Relational db are very well entrenched OODBs had not enough advantages, and no good exit strategy

## Merging Relational and OODBs

- Object-oriented models support interesting data types – not just flat files. Maps, multimedia, etc.
- The relational model supports very-highlevel queries.
- Object-relational databases are an attempt to get the best of both.
- All major commercial DBs today have OR versions – full spec in SQL99, but your mileage may vary.

## **Outline**

- Entity Relationship (ER) diagrams
- Relational databases
- Object Oriented Databases (OODBs)
- XML
- Other data types
- Database internals (Briefly)
- Potpourri

#### XML

- eXtensible Markup Language
- $\bullet$  XML 1.0 a recommendation from W3C, 1998
- Roots: SGML (from document community works great for them; from db perspective, very nasty).
- After the roots: a format for sharing *data*

## XML is self-describing

- Schema elements become part of the data
	- In XML <persons>, <name>, <phone> are part of the data, and are repeated many times
	- Relational schema: persons(name,phone) defined separately for the data and is fixed
- Consequence: XML is very flexible

## Why XML is of Interest to Us

- XML is *semistructured* and *hierarchical*
- XML is just syntax for data Note: we have no syntax for relational data
- This is exciting because:
	- Can translate *any* data to XML
	- **Can ship XML over the Web (HTTP)**
	- **Can input XML into any application**
	- **Thus: data sharing and exchange on the Web**

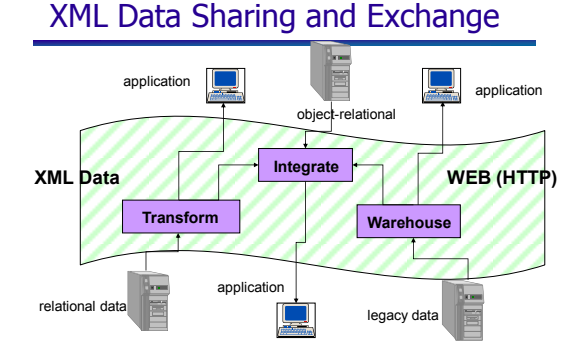

## From HTML to XML

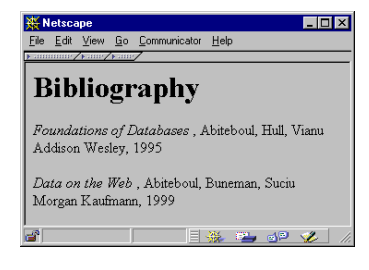

HTML describes the presentation

#### **HTML**

<h1> Bibliography </h1> <p> <i> Foundations of Databases </i> Abiteboul, Hull, Vianu <br> Addison Wesley, 1995 <p> <i> Data on the Web </i> Abiteoul, Buneman, Suciu <br> Morgan Kaufmann, 1999

### XML

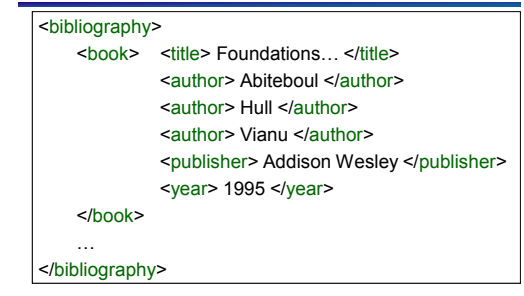

XML describes the content

## XML Document

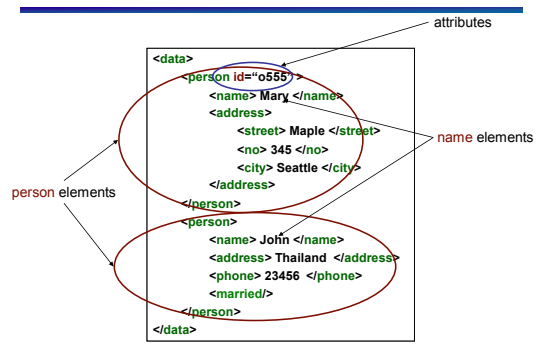

# XML Terminology

#### **•** Elements **e** enclosed within tags:

- <person> … </person>
- **e** nested within other elements: • <person> <address> ... </address> </person>
- can be empty
	- <married></married> abbreviated as <married/>
- **e** can have Attributes  $\bullet$  <person id="0005"> ... </person>
	-
- XML document has as single ROOT element

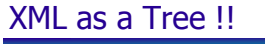

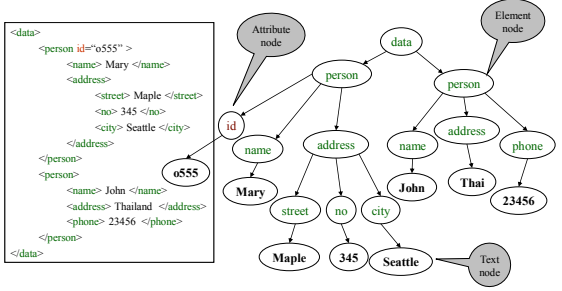

Minor Detail: Order matters !!!

# Relational Data as XML

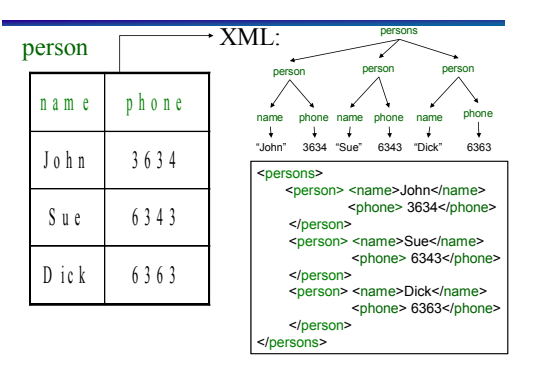

# XML is semi-structured

**Missing elements:** 

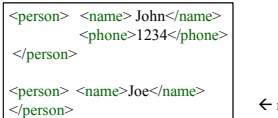

 $\leftarrow$  no phone !

**• Could represent in a table with nulls** 

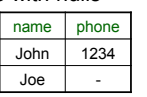

## XML is semi-structured

**Repeated elements** 

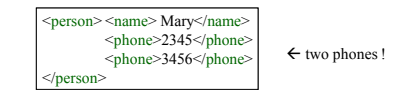

**Impossible in tables:** 

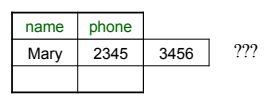

## XML is semi-structured

#### **• Elements with different types in different**

#### objects

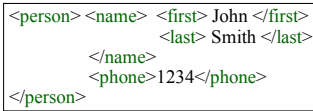

 $\leftarrow$  structured name !

#### • Heterogeneous collections:

• < persons> can contain both < person>s and <customer>s

## Summarizing XML

- XML has first class elements and second class attributes
- XML is semi-structured
- XML is nested
- XML is a tree
- XML is a huge buzzword

Will XML replace relational databases?

## **Outline**

- **Entity Relationship (ER) diagrams**
- Relational databases
- Object Oriented Databases (OODBs)
- **XML**
- Other data types
- Database internals (Briefly)
- Potpourri

## Other data formats

- **•** Makefiles
- **•** Forms
- **Application code**

What format is your data in?

### **Outline**

- **Entity Relationship (ER) diagrams**
- Relational databases
- Object Oriented Databases (OODBs)
- XML
- Other data types
- Database internals (Briefly) **Query Optimization & Execution**
- Potpourri

## How SQL Gets Executed: Query Execution Plans

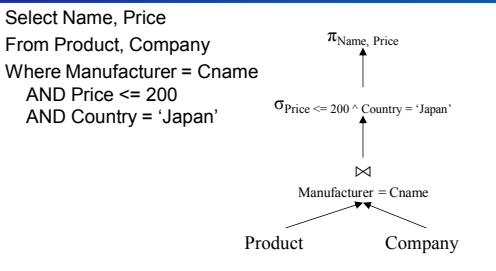

Query optimization also specifies the algorithms for each operator; then queries can be executed

# Overview of Query Optimization

- *Plan*: *Tree of ordered Relational Algebra operators and choice of algorithm for each operator*
- **Two main issues:** 
	- **•** For a given query, what plans are considered?
		- Algorithm to search plan space for cheapest (estimated) plan.
	- $\bullet$  How is the cost of a plan estimated?
- **Ideally:** Want to find best plan. Practically: Avoid worst plans.
- Some tactics
	- Do selections early
	- Use materialized views
	- Use Indexes

## Tree-Based Indexes

- ``*Find all students with gpa > 3.0*""
	- If data is sorted, do binary search to find first such student, then scan to find others.
	- **Cost of binary search can be quite high.**
- **Simple idea: Create an `index' file.**

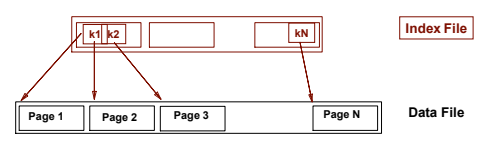

## Example B+ Tree

- Search begins at root, and key comparisons direct it to a leaf.
- $\bullet$  Search for 5\*, 15\*, all data entries >= 24\* ...

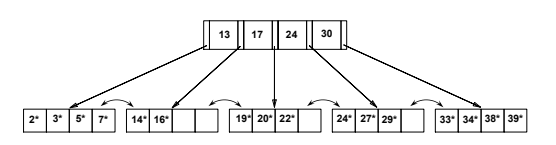

## Query Execution

- Now that we have the plan, what do we do with it?
	- How do joins work?
	- $\bullet$  How do deal with paging in data, etc.
- New research covers new paradigms where interleaved with optimization

### **Outline**

- **Entity Relationship (ER) diagrams**
- Relational databases
- Object Oriented Databases (OODBs)
- XML
- Other data types
- Database internals (Briefly)
	- **Query Optimization & Execution**
- Potpourri

#### **Outline**

- Entity Relationship (ER) diagrams
- Relational databases
- Object Oriented Databases (OODBs)
- XML
	- Other data types
- Database internals (Briefly)
- Potpourri
	- **Complexity**

## **Complexity**

- Characterize algorithms by how much time they take
- The first major distinction: Polynomial (P) vs. Nondeterministic Polynomial (NP)
- Agorithms in P can be solved in P. time in size of input  $\bullet$  E.g., merge sort is O(n log n) (where  $n = #$  of items)
- NP algorithms can be solved in NP time; equivalently, they can be *verified* in in polynomial time
- $\bullet$  NP-complete = a set of algorithms that is as hard as possible but still in NP
	- **E.g., Traveling Salesperson Problem**
- Co-NP refers to algorithms whose converses are NP complete

# Complexity Ice Cream Cone

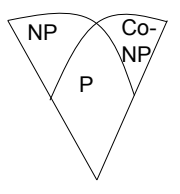

#### How to read a research paper

- **Here's how I do it:** 
	- Read the intro
	- Read as much as I can stand/process
	- **Read the related work**
	- Read the experiments
	- **Read the conclusions**
	- **Try to write up a summary**
	- Go back through and see if it makes sense
- [http://cseweb.ucsd.edu/~wgg/CSE210/ho](http://cseweb.ucsd.edu/~wgg/CSE210/howtoread.html) [wtoread.html](http://cseweb.ucsd.edu/~wgg/CSE210/howtoread.html)

## Plagiarism: the worst part of teaching

- Your work is to be *your* work.
- If you take *ideas* from somewhere, you must cite it (e.g., if this slide is citation [1], you could say Rachel thinks plagiarism is bad [1])
- **If you take** *words* from somewhere else, they have to be quoted and cited (e.g., Rachel says that plagiarism is "the worst part of teaching." [1])
- It's wrong, and usually makes crappy results anyway. So don"t do it.

## Now what?

- Time to read papers
- **•** Prepare paper responses it'll help you focus on the paper, and allow for the discussion leader to prepare better discussion
- You all have different backgrounds, interests, and insights. Bring them into class!